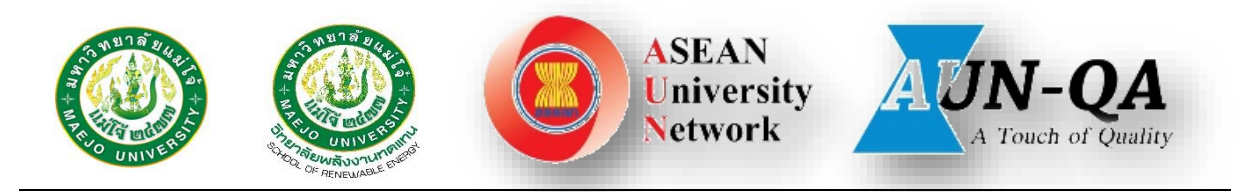

## **[รายงานการประเมินตนเอง ปีการศึกษา 2566](https://erp.mju.ac.th/openFile.aspx?id=NjQ3MzA1&method=inline) วิทยาลัยพลังงานทดแทน มหาวิทยาลัยแม่โจ้**

- **ส่วนที่ 1 โครงร่างองค์กร ([Organizational Profile](https://erp.mju.ac.th/openFile.aspx?id=NjQ3Mjkw&method=inline))**
	- P.1 ลักษณะขององค์กร
		- ก. สภาพแวดล้อมขององค์กร
		- ข. ความสัมพันธ์ระดับองค์กร
			- (1) โครงสร้างองค์กรและการกำกับดูแล
			- (2) ลูกค้าและผู้มีส่วนได้ส่วนเสีย
			- (3) ผู้ส่งมอบและคู่ความร่วมมือ
	- P.2 สภาวการณ์ขององค์กร: สภาวการณ์เชิงกลยุทธ์ของคณะ
		- ก. สภาพด้านการแข่งขัน
		- ข. บริบทเชิงกลยุทธ์
		- ค. ระบบการปรับปรุงผลการดำเนินการ
- **ส่วนที่ 2 องค์ประกอบระบบบริหารคุณภาพการศึกษา CUPT-QMS Guidelines**
	- C.1 [ผลและกระบวนการรับสมัครและคัดเลือกผู้เรียน](https://erp.mju.ac.th/openFile.aspx?id=NjQ3Mjky&method=inline)
	- C.2 [ผลและกระบวนการจัดการศึกษาของและหลักสูตรต่อผลการเรียนรู้และความ](https://erp.mju.ac.th/openFile.aspx?id=NjQ3Mjkz&method=inline) <u>ต้องการจำเป็นของผู้มีส่วนได้ส่วนเสีย</u>
	- C.3 [ผลและกระบวนการวิจัยและกระบวนการสร้างสรรค์นวัตกรรม](https://erp.mju.ac.th/openFile.aspx?id=NjQ3Mjk0&method=inline) ตามทิศทางการ [พัฒนาด้านวิจัยและเพื่อผู้เรียน](https://erp.mju.ac.th/openFile.aspx?id=NjQ3Mjk0&method=inline)
	- C.4 [ผลและกระบวนการบริการวิชาการตามทิศทางการพัฒนาด้านบริการวิชาการแก่](https://erp.mju.ac.th/openFile.aspx?id=NjQ3Mjk1&method=inline) [ชุมชนและเพื่อผู้เรียน](https://erp.mju.ac.th/openFile.aspx?id=NjQ3Mjk1&method=inline)
	- C.5 <u>ผลและกระบวนการทำนุบำรุงศิลปะและวัฒนธรรมเพื่อให้สอดคล้องหรือบูรณาการ</u> [กับพันธกิจอื่นของสถาบัน](https://erp.mju.ac.th/openFile.aspx?id=NjQ3Mjk2&method=inline)
	- C.6 [ผลและกระบวนการบริหารทรัพยากรบุคคล](https://erp.mju.ac.th/openFile.aspx?id=NjQ3Mjk4&method=inline)
	- C.7 [ผลและกระบวนการบริหารจัดการด้านกายภาพ](https://erp.mju.ac.th/openFile.aspx?id=NjQ3MzAx&method=inline)
	- C.8 ผลและกระบวนการบริหารจัดการด้านภาวะผู้นำ ธรรมาภิบาล [และการตอบสนองผู้มีส่วนได้ส่วนเสีย](https://erp.mju.ac.th/openFile.aspx?id=NjQ3MzAz&method=inline)

**ส่วนที่ 3 [รายงานผลการประเมินตนเอง](https://erp.mju.ac.th/openFile.aspx?id=NjQ3Mjkx&method=inline)**

**[Common dataset](https://erp.mju.ac.th/openFile.aspx?id=NjQ3MzA0&method=inline) 66**

**[Areas for Improvement](https://erp.mju.ac.th/openFile.aspx?id=NjQ3MzA2&method=inline)**